#### **Département d'Informatique**

**Niveau :** 3<sup>ème</sup> année LMD<br>**Année :** 2020/2021

#### **Fiche TD N° 03** (Modélisation fonctionnelle : Diagramme de Cas d'utilisation)

### **Exercice 01**

Considérons une station-service de distribution d'essence. Les clients se servent de l'essence et le pompiste remplit les cuves.

- 1) Le client se sert de l'essence de la façon suivante : il prend un pistolet accroché à une pompe et appuie sur la gâchette pour prendre de l'essence. Qui est l'acteur du système ? Est-ce le client, le pistolet ou la gâchette ?
- 2) Ahmed, dont le métier est pompiste, peut se servir de l'essence pour sa voiture. Pour modéliser cette activité d'Ahmed, doit-on définir un nouvel acteur ? Comment modélise-t-on ça ?
- 3) Lorsqu'Ahmed vient avec son camion-citerne pour remplir les réservoirs des pompes, est-il considéré comme un nouvel acteur ? Comment modélise-t-on cela ?
- 4) Certains pompistes sont aussi qualifiés pour opérer des opérations de maintenance en plus des opérations habituelles des pompistes telles que le remplissage des réservoirs. Ils sont donc réparateurs en plus d'être pompistes. Comment modéliser cela ?

### **Exercice 02**

Soient les cas d'utilisation suivants :

- Passer une commande
- Passer une commande urgente
- Suivre une commande
- Valider l'utilisateur
- Passer une commande
- Expédier commande totale ou partielle

Le suivi de la commande désigne le processus complet, du passage à l'expédition. Il peut toutefois arriver qu'une commande passée ne soit pas envoyée. Passer une commande urgente est un cas particulier de passer une commande. Pour passer une commande, il faut nécessairement valider l'utilisateur.

**1)** Donner le diagramme de cas d'utilisation sans représenter les acteurs

#### **Exercice 03**

Nous voulons modéliser le système de gestion d'un Distributeur automatique de billets par un digramme de cas d'utilisation, sachant que le système fonctionne de la façon suivante :

- Le distributeur délivre de l'argent à tout porteur de carte (carte Visa ou carte de la banque)
- Pour les clients de la banque, il permet :
	- La consultation du solde du compte
	- Le dépôt d'argent (chèque ou numéraire)
- Toute transaction est sécurisée et nécessite par conséquent une authentification<br>- Dans le cas où une carte est avalée par le distributeur, un opérateur de ma
- Dans le cas où une carte est avalée par le distributeur, un opérateur de maintenance se charge de la récupérer. C'est la même personne qui collecte également les dépôts d'argent et qui recharge le distributeur.

### **Exercice 04**

En vue de la mise en place d'un logiciel dédié à l'industrie textile, nous étudions principalement quelques fonctionnalités permettant de recueillir l'information sur les produits développés dans l'entreprise. Tout le personnel de l'entreprise peut consulter le système, soit pour

vérifier qu'un produit particulier existe, soit pour un parcours libre des informations. Toute consultation doit être précédée par une authentification légère dans laquelle la personne précise son nom et son service à des fins de statistiques ultérieures.

Les ingénieurs peuvent effectuer différentes opérations de mise à jour pour les produits dont ils sont responsables : ajout, retrait et modification des informations sur les produits. Ces opérations doivent être précédées d'une authentification plus approfondie lors de laquelle l'ingénieur précise son nom, son service et introduit un mot de passe qui est vérifié en contactant le système de gestion du personnel.

Toutes les opérations (consultations et mises à jour) donnent lieu à un enregistrement dans un journal des accès et peuvent optionnellement s'accompagner d'une impression des documents accédés.

**1)** Représenter le diagramme des cas d'utilisation de ce système.

# **Exercice 05**

 Un comptable s'occupe du traitement des factures d'une société. Lorsqu'il traite chaque facture, il peut être amené à calculer une remise (on considérera que ce calcul est toujours effectué, éventuellement avec une remise de 0%). Les factures étrangères nécessitent un traitement particulier.

**1)** Donner le diagramme de cas d'utilisation correspondant à cette situation.

# **Exercice 6**

Le déroulement normal d'utilisation d'une caisse enregistreuse est le suivant :

1. Un client arrive à la caisse avec des articles

2. Le caissier enregistre le numéro d'identification de chaque article, ainsi que la quantité si celle-ci est supérieure à 1

3. La caisse affiche le prix de chaque article et son libellé

4. Lorsque tous les articles ont été enregistrés, le caissier signale la fin de la vente

5. La caisse affiche le total des achats

6. Le client choisit son mode de paiement :

- Liquide : le caissier encaisse l'argent et la caisse indique le montant éventuel à rendre au client
- Chèque : le caissier note l'identité du client et la caisse enregistre le montant sur le chèque
- Carte de crédit : un terminal bancaire fait partie de la caisse, il transmet la demande à un centre d'autorisation multi-banques

7. La caisse enregistre la vente et imprime un ticket

8. Le caissier transmet le ticket imprimé au client

9. Un client peut présenter des coupons de réduction avant le paiement. Lorsque le paiement est terminé, la caisse transmet les informations relatives aux articles vendus au système de gestion des stocks. Tous les matins, le responsable du magasin initialise les caisses pour la journée.

**1)** Identifier les acteurs du système

**2)** Donner pour chaque acteur la liste des cas d'utilisation auquel il participe

**3)** Elaborer le diagramme de cas d'utilisation.

**4)** Décrire textuellement le cas d'utilisation principal « Traiter le passage en caisse »

# **Solution**

# **Exercice 01**

- 1) C'est le client. Un acteur est toujours extérieur au système. Définir les acteurs d'un système, c'est aussi en définir les bornes.
- 2) Ahmed est ici considéré comme un client. Pour définir les acteurs, il faut raisonner en termes de rôles.

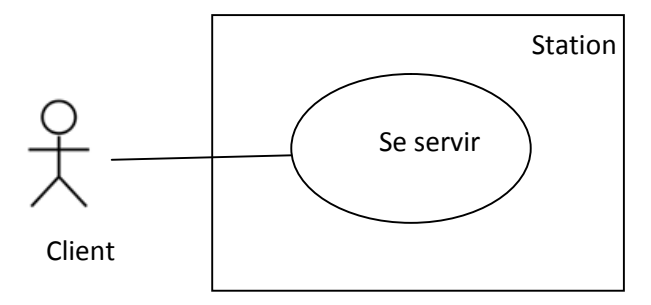

3) Ahmed est ici considéré comme pompiste.

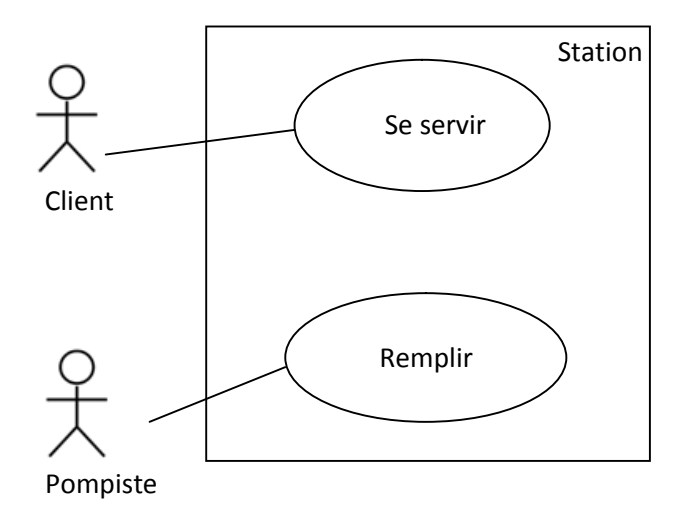

4)

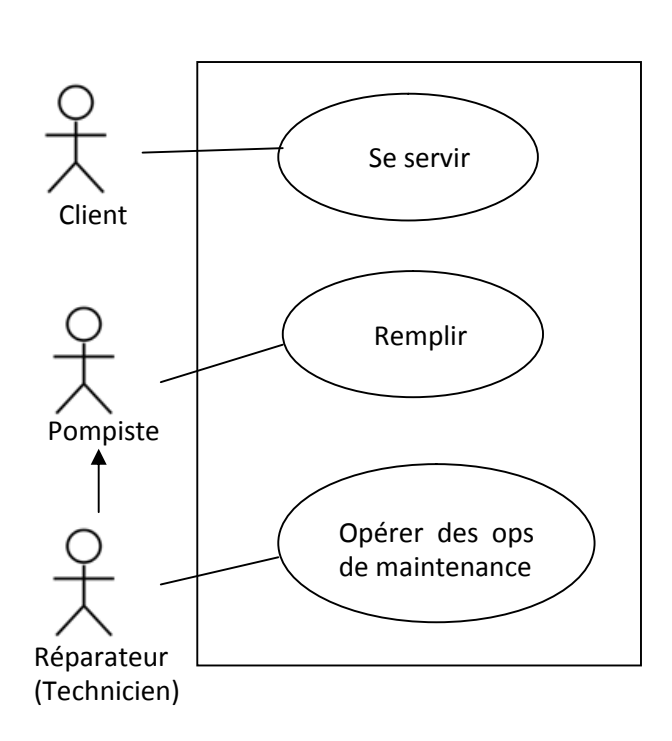

# **Exercice 02**

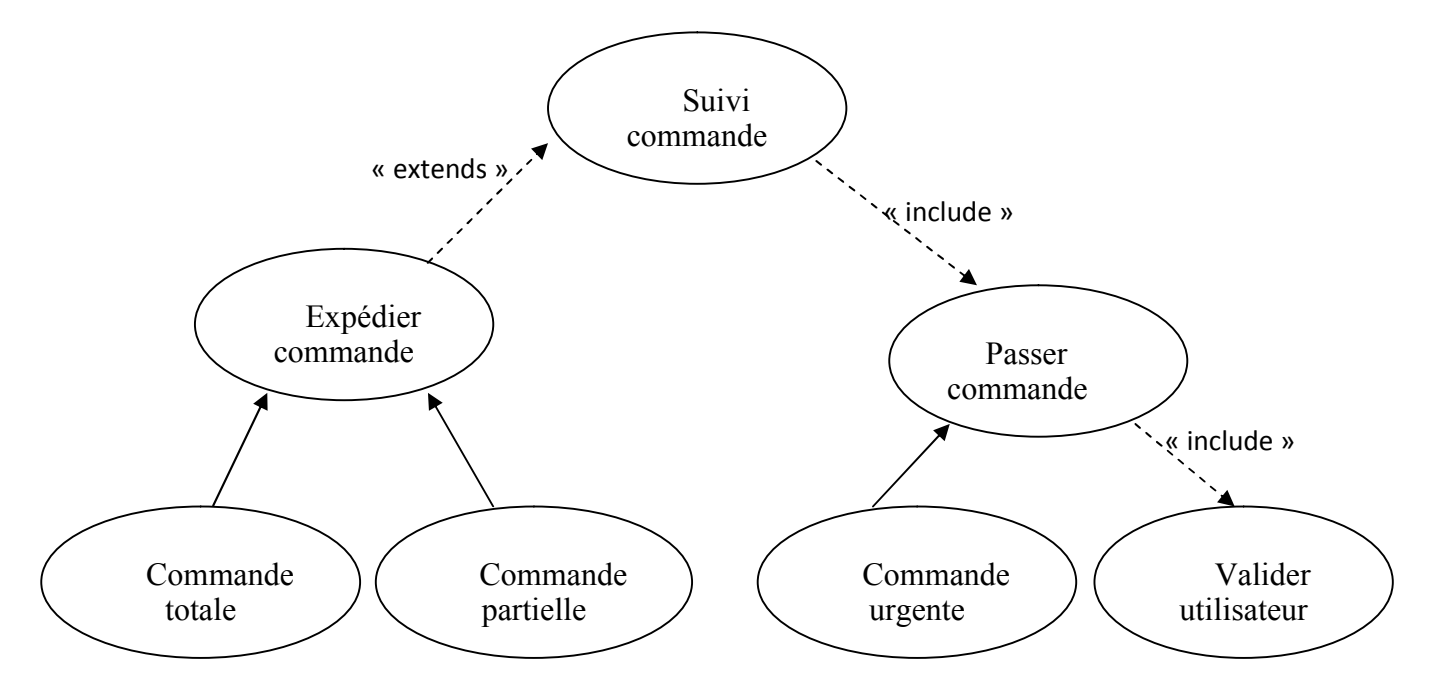

**Exercice 03**

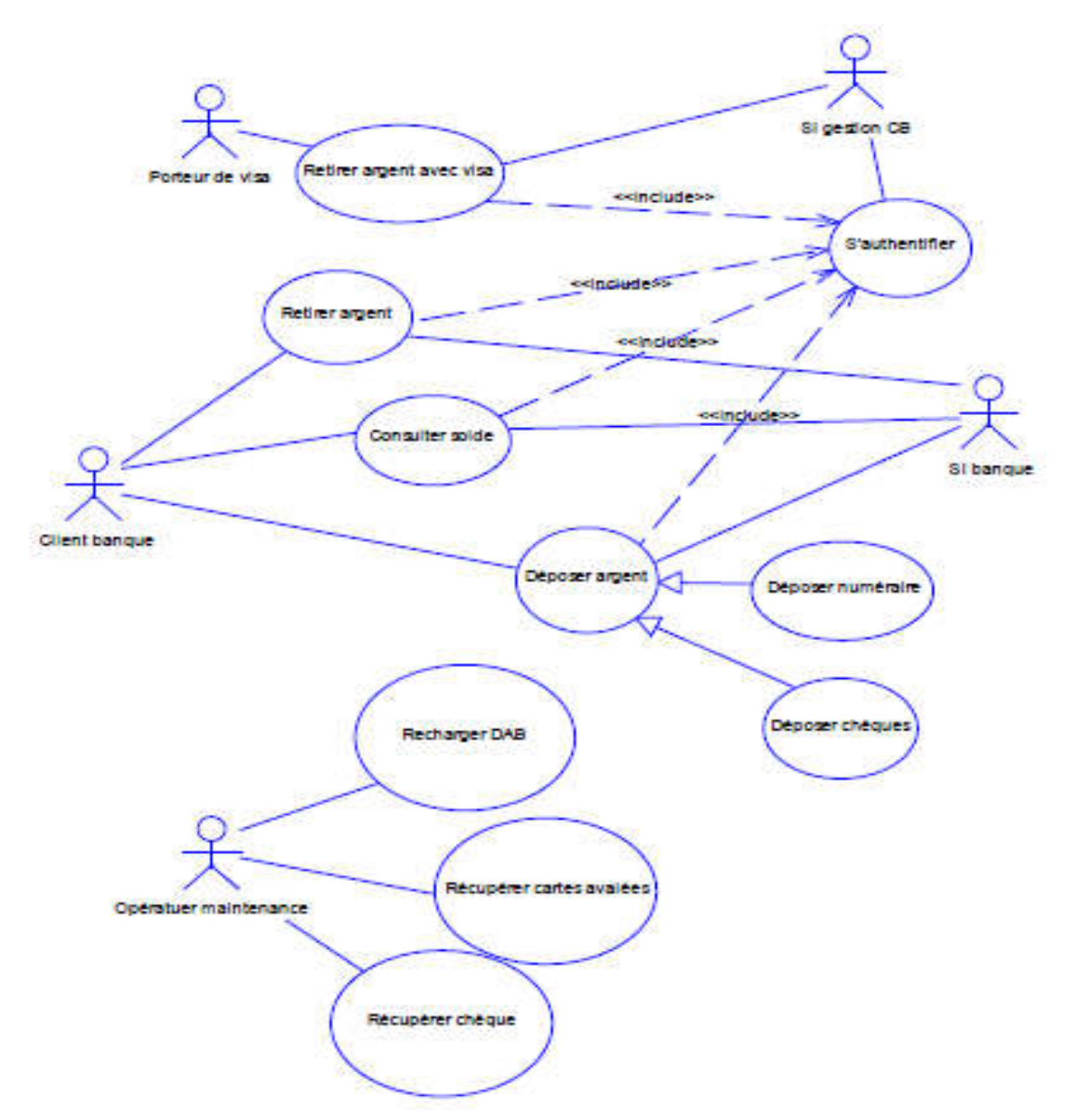

# **Exercice 04**

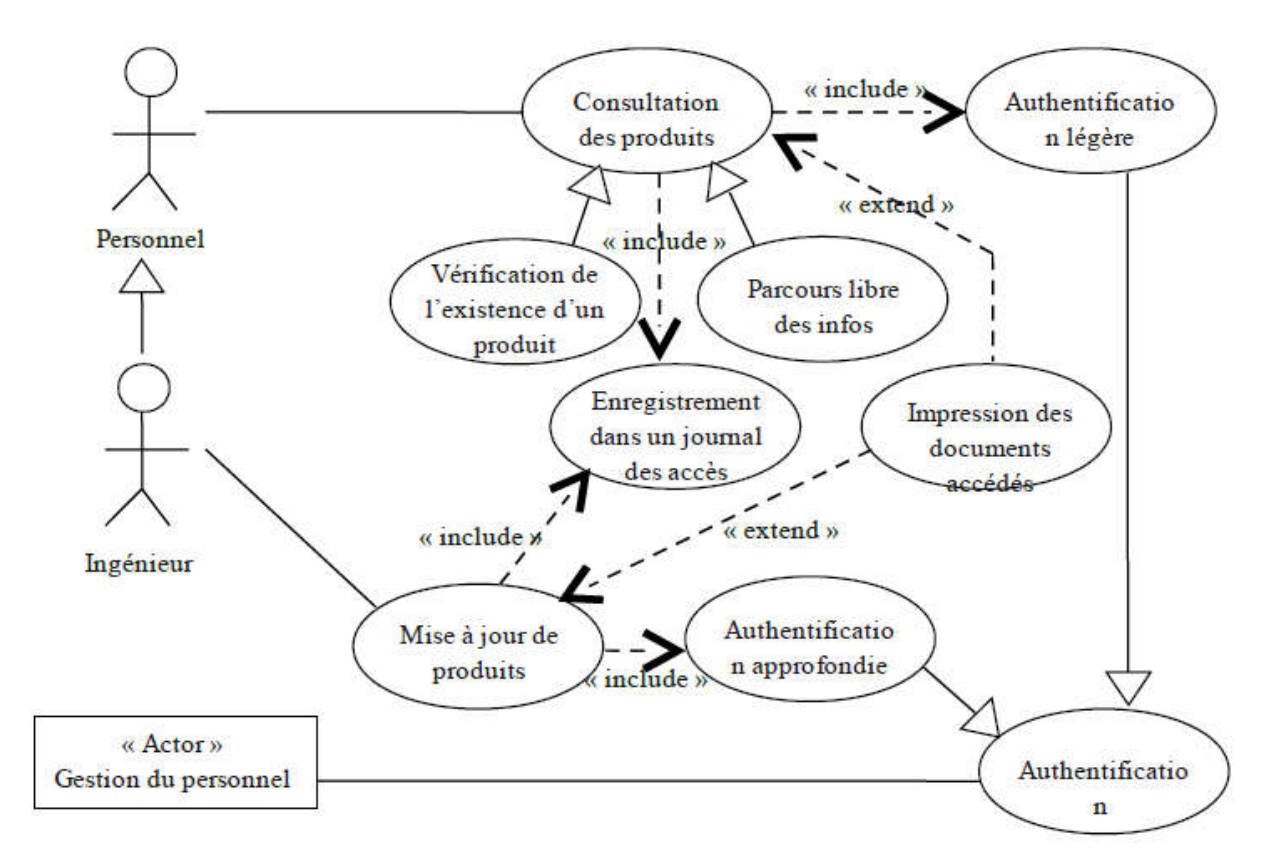

# **Exercice 05**

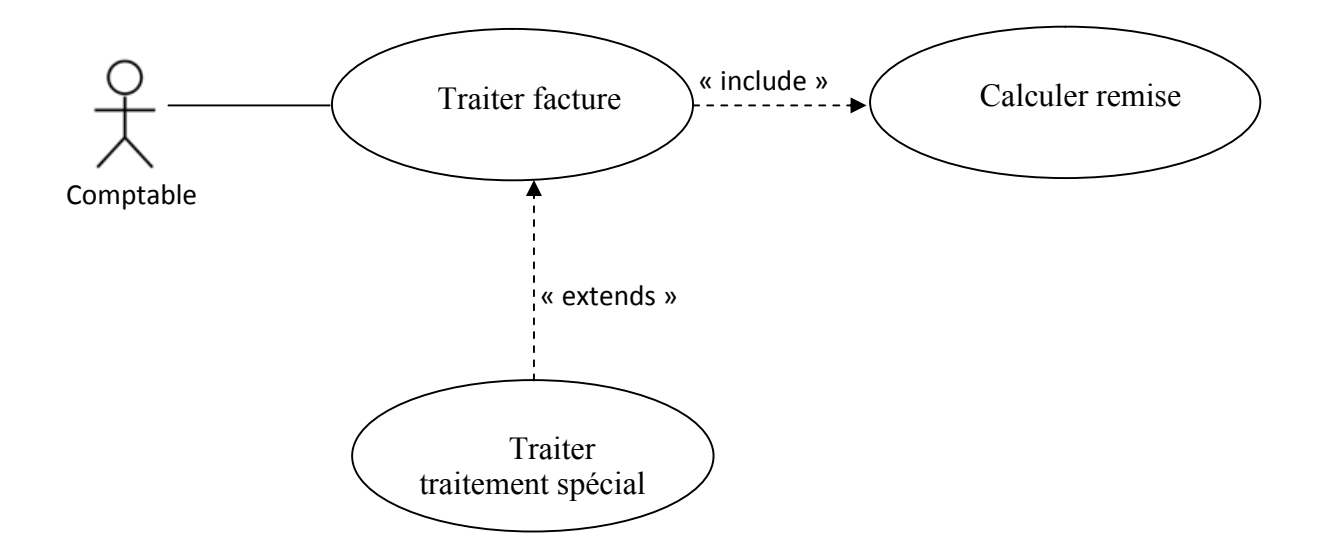

# **Exercice 06**

### **1) La liste des acteurs**

- $\triangleright$  Le client
- $\triangleright$  Le caissier
- $\triangleright$  Le responsable magasin
- $\triangleright$  Le gestionnaire de stock
- $\triangleright$  Le centre d'autorisation des chèques
- $\triangleright$  Le centre d'autorisation des cartes
- **2) Les cas d'utilisation de chaque acteur**

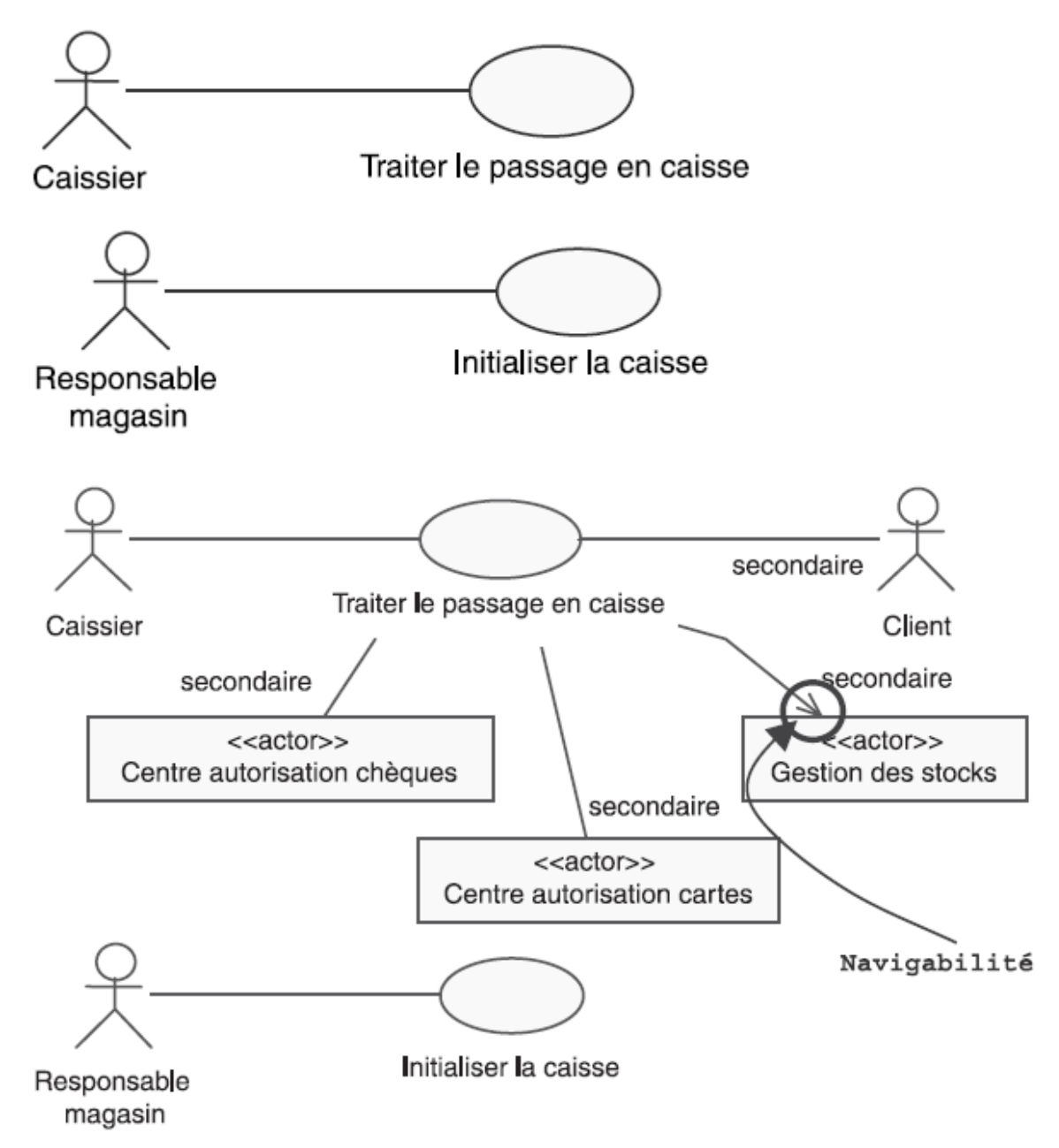

**Remarque** : l'acteur récepteur uniquement : l'utilisation de la flèche de navigabilité sur l'association avec l'acteur « g*estion des stocks»* permet de préciser que l'acteur ne fait que recevoir des messages du système, sans jamais lui en envoyer.

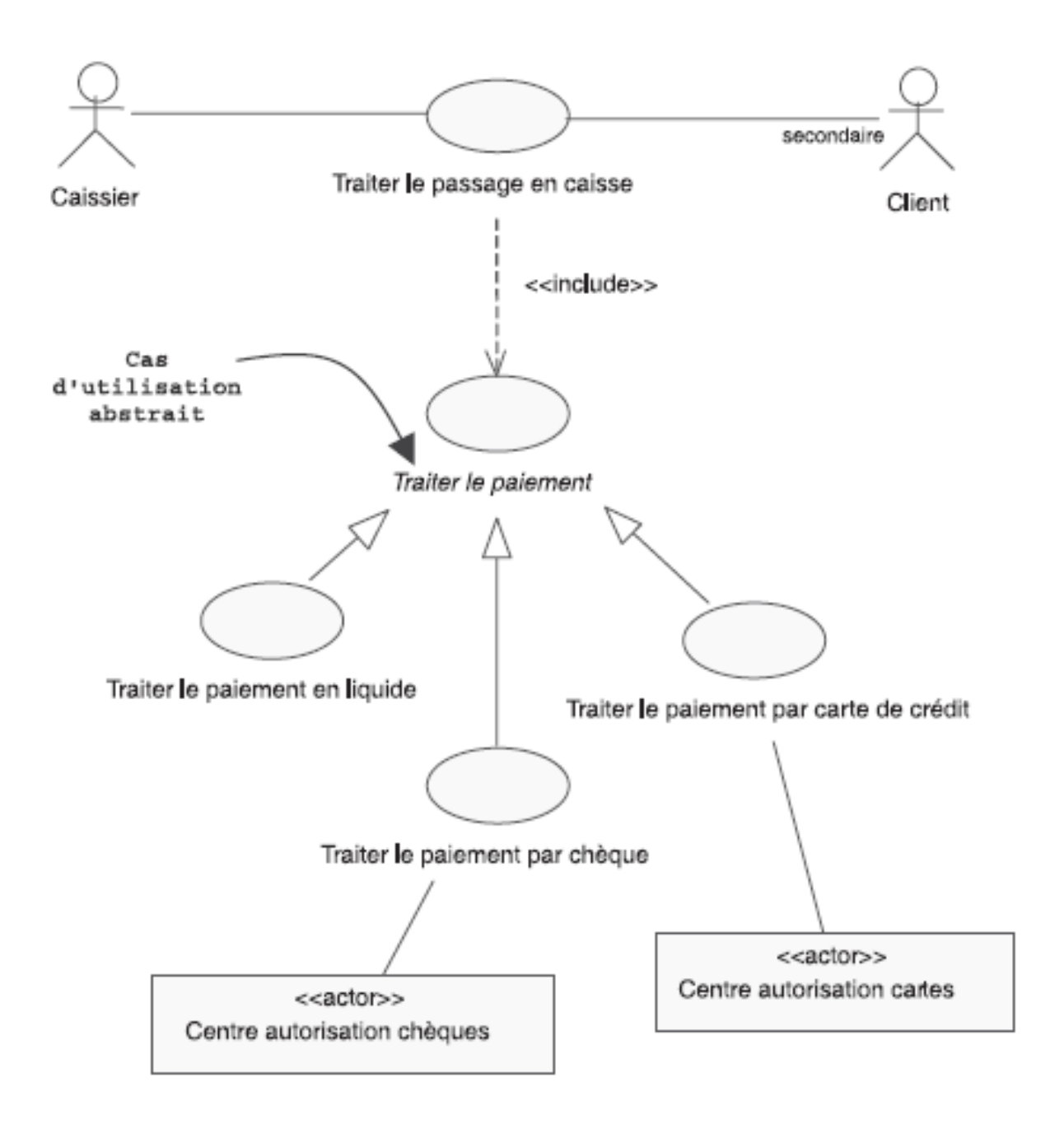

### **3) Le diagramme de cas d'utilisation**

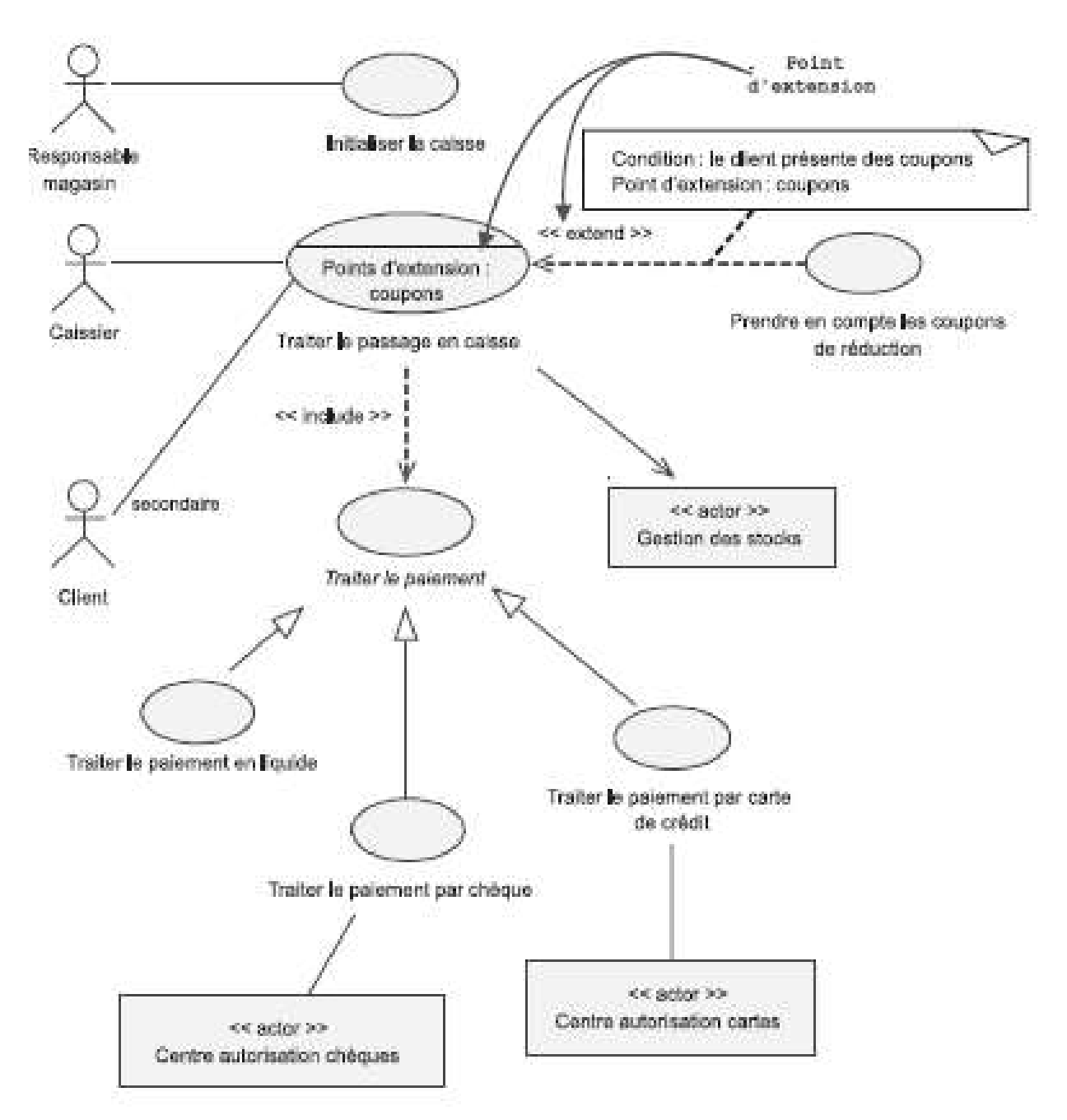

# **4) Description textuelle de cas d'utilisation « Traiter le passage en caisse »**

#### **Identification**

- **Nom du cas (Titre)**: Traiter le passage à la caisse
- **Objectif et description**: Un client arrive à la caisse avec des articles qu'il souhaite acheter
- **Acteurs** : Caissier (principal), Le client (secondaire)
- **Sequencements** (**Description des scénarios)**
	- **Pré-conditions :**
		- Le terminal de point de vente est ouvert
		- Un caissier y est connecté

La base de données des produits est disponible

# **Post-condition** :

La vente est enregistrée dans le terminal de vente.

# **Enchaînement nominal (Scénario nominal)**

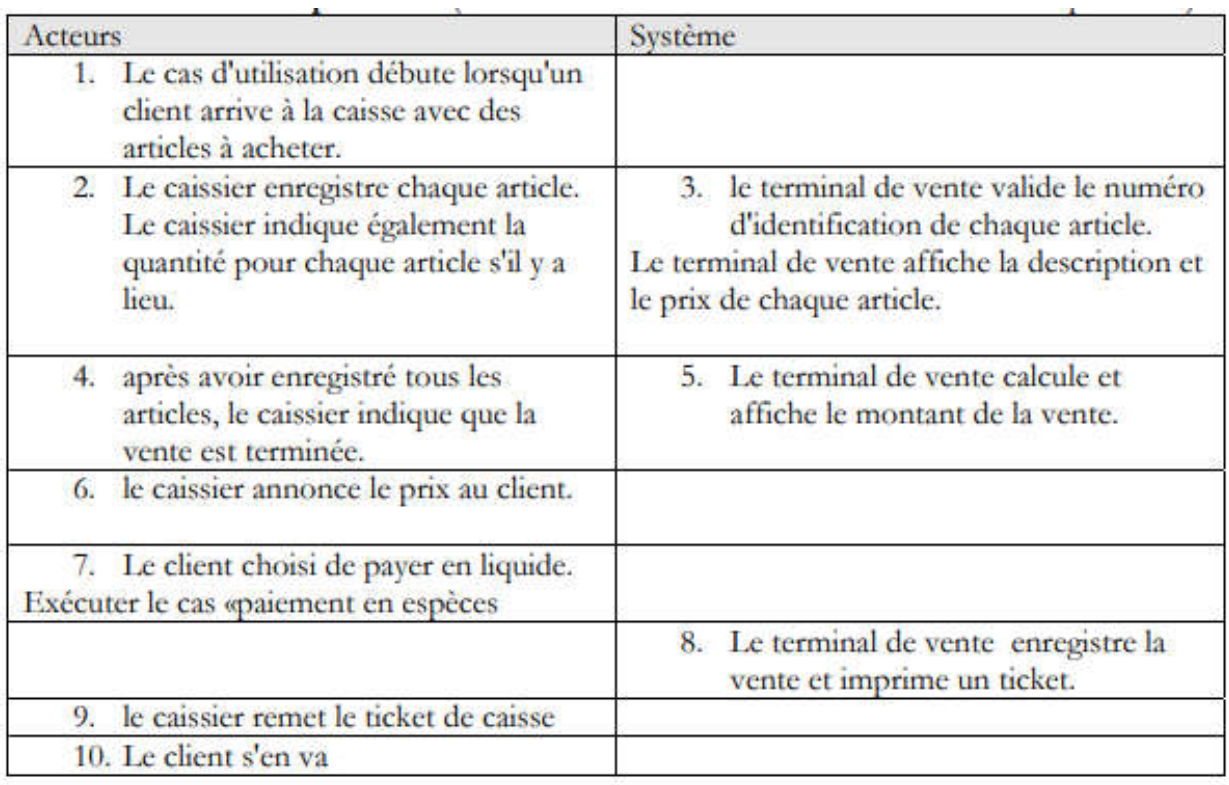

# **Enchaînements alternatifs (Scénario alternatif)**

A1:Numéro d'identification du produit inconnu.

L'enchaînement de A1 démarre au point 3 du scénario nominal

 3- le terminal de vente indique que le numéro du produit est inconnu. L'article ne peut être prix en vente. Le scénario reprend au point 2 s'il y a d'autres produits.

Le scénario nominal reprend au point 2, s'il y a d'autres articles ou au point 4 sinon

A2: le client demande l'annulation de l'article (article trop cher)

L'enchaînement de A2 démarre au point 2du scénario nominal

- 2- le caissier demande l'annulation de l'article
- 3- le terminal de vente supprime l'article de la vente.

Le scénario nominal reprend au point 2, s'il y a d'autres articles ou au point 4 sinon.

# **Enchaînements d'erreur**

E1 : annulation de la vente

L'enchaînement E1 peut démarrer du point 2 au point 7 du scénario nominal.

 2.7 Le Caissier annule l'ensemble de la vente et le cas d'utilisation se termine en échec.